# **CS 33**

#### **Introduction to C Part 6**

**CS33 Intro to Computer Systems VI–1** Copyright © 2022 Thomas W. Doeppner. All rights reserved.

### **Pointers to Structures**

```
struct ComplexNumber {
     float real;
     float imag;
};
```

```
struct ComplexNumber x, *y;
x.read = 1.4;x . imag = 3.65e-10;y = \&x;y->real = 2.6523;y \rightarrow \text{imag} = 1.428 \text{e}20;
```

```
struct list_elem {
    int val;
   struct list elem *next;
} a, b;
int main() {
   a \rightarrow val = 1;
   a \rightarrownext = ab;
   b \rightarrow val = 2;
    printf("%d\n", a->next->val);
    return 0;
```
- **What happens?**
	- **a) prints something and terminates**
	- **b) seg fault**
	- **c) syntax error**

}

```
struct list_elem {
    int val;
   struct list elem *next;
} a, b;
int main() {
   a.val = 1;
   a.next = \&b;
   b.val = 2;
    printf("%d\n", a.next.val);
    return 0;
```
- **What happens?**
	- **a) prints something and terminates**
	- **b) seg fault**
	- **c) syntax error**

}

```
struct list_elem {
    int val;
   struct list elem *next;
} a, b;
int main() {
   a.val = 1;
   b.val = 2;
    printf("%d\n", a.next->val);
    return 0;
}
```
- **What happens?**
	- **a) prints something and terminates**
	- **b) seg fault**
	- **c) syntax error**

```
struct list_elem {
    int val;
   struct list elem *next;
} a, b;
int main() {
   a.val = 1;
   a.next = \&b;
   b.val = 2;
    printf("%d\n", a.next->val);
    return 0;
```
- **What happens?**
	- **a) prints something and terminates**
	- **b) seg fault**
	- **c) syntax error**

}

### **Structures vs. Objects**

• **Are structs objects?**

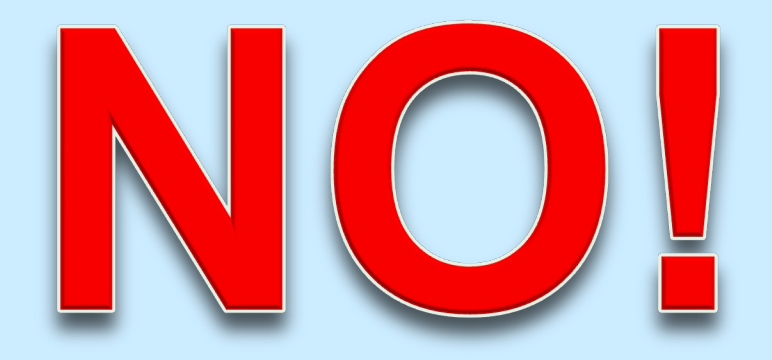

#### **(What's an object?)**

### **Structures Containing Arrays**

```
struct Array {
    int A[6];
} S1, S2;
int A1[6], A2[6];
\text{A1} = \text{A2:} // not legal: array variables refer to the 
    // addresses of the first elements
S1 = S2;
    // legal: structure variables refer to contents 
    // of the entire structure
```
### **A Bit More Syntax …**

#### • **Constants**

**const double** pi = 3.141592653589793238;

$$
area = pi*rr*r; \t /* legal */pi = 3.0; \t /* illegal */
$$

### **More Syntax …**

```
const int six = 6;
int nonconstant;
const int *ptr_to_constant;
int *const constant_ptr = &nonconstant;
const int *const constant_ptr_to_constant = &six;
```

```
ptr to constant = &sis; // ok
*ptr to constant = 7;
    // not ok
*constant ptr = 7;
    // ok
constant ptr = «six; // not ok
```
# **And Still More …**

#### • **Array initialization**

**int** FirstSixPrimes[6] = {2, 3, 5, 7, 11, 13};

- **int** SomeMorePrimes[] = {17, 19, 23, 29};
- **int** MoreWithRoomForGrowth[10] = {31, 37};
- **int** MagicSquare $[$  $[$  $[$  $]$  =  $\{(2, 7, 6)$ ,

$$
\{9, 5, 1\},\
$$

$$
\{4, 3, 8\}\};
$$

# **Characters**

- **ASCII**
	- **American Standard Code for Information Interchange**
	- **works for:**
		- » **English**

» **not much else**

- » **Swahili**
- **doesn't work for:**
	- » **French**
	- » **Spanish**
	- » **German**
	- » **Korean**
- » **Arabic**
- » **Sanskrit**
- » **Chinese**
- » **pretty much everything else**

# **Characters**

- **Unicode**
	- **support for the rest of world**
	- **defines a number of encodings**
	- **most common is UTF-8**

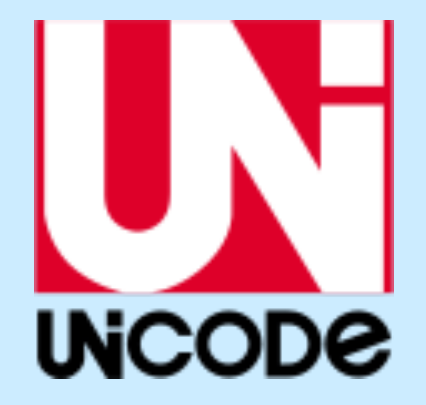

- » **variable-length characters**
- » **ASCII is a subset and represented in one byte**
- » **larger character sets require an additional one to three bytes**
- **not covered in CS 33**

### **ASCII Character Set**

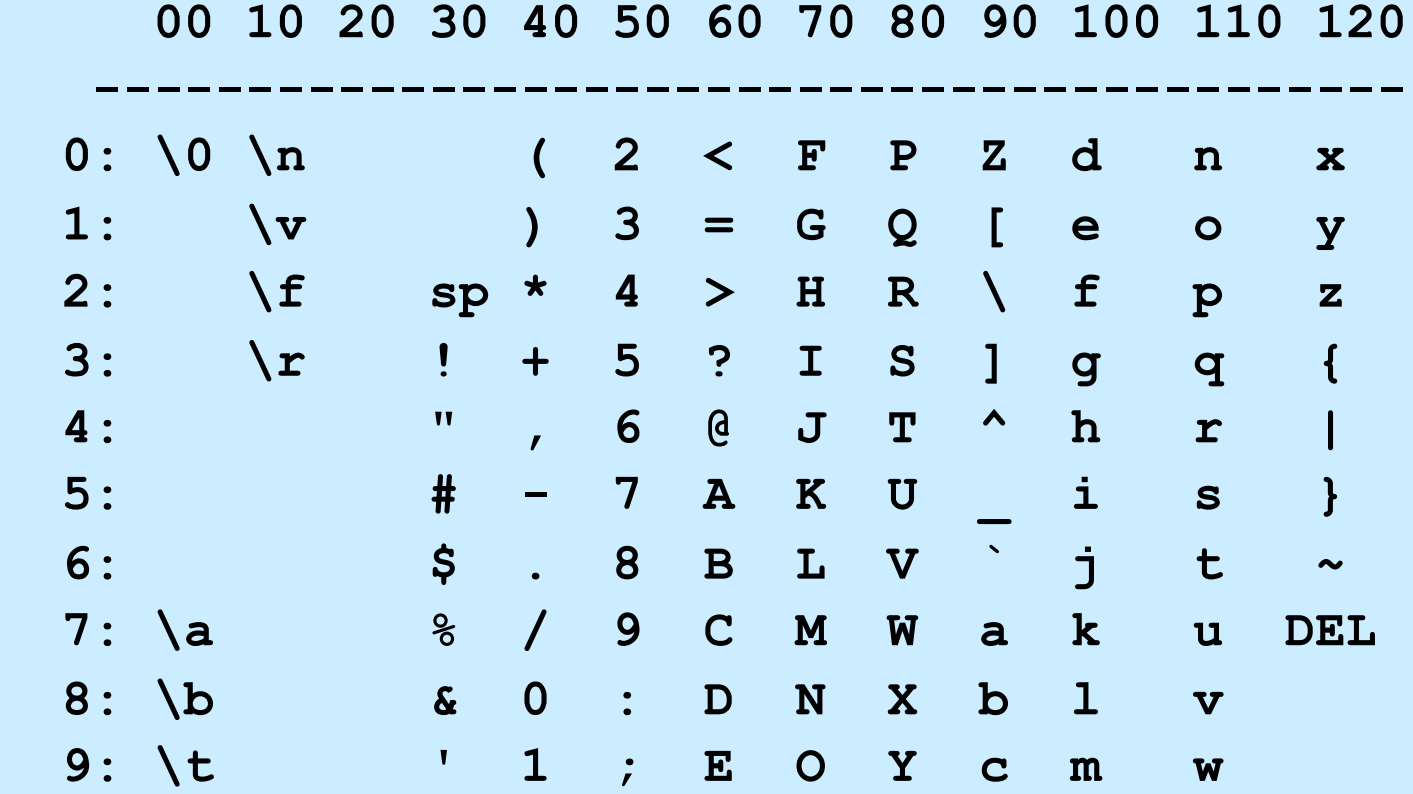

### *char***s as Integers**

```
char tolower(char c) {
  if (c \geq 4<sup>'</sup>A'<sup>'</sup> \&\&\ c \leq 4<sup>'Z'</sup>)
       return c + 'a' – 'A';
  else
       return c;
}
```
### **Character Strings**

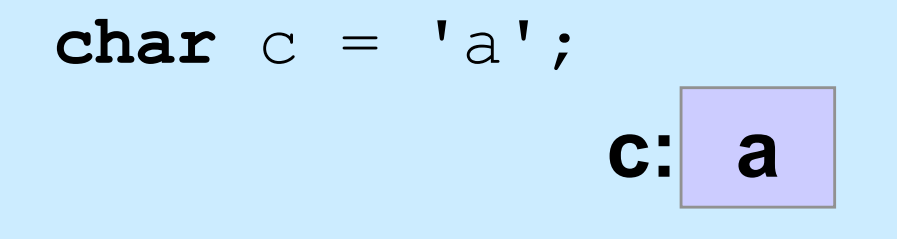

**char** \*s = "string";

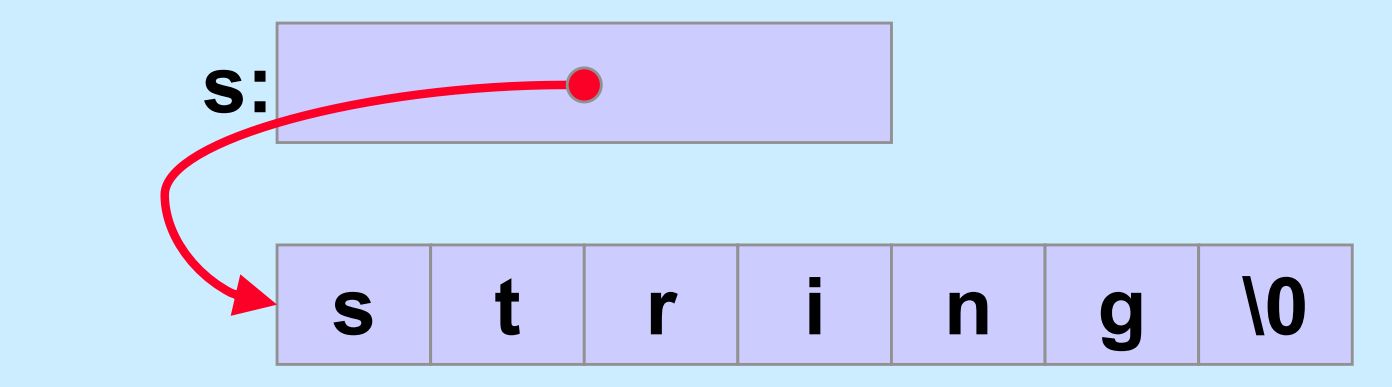

**CS33 Intro to Computer Systems VI–16** Copyright © 2022 Thomas W. Doeppner. All rights reserved.

#### **Is there any difference between** *c1* **and**  *c2* **in the following?**

char  $c1 = 'a';$ **char**  $*c2 = "a";$ 

#### **Yes!!**

$$
\begin{array}{c}\n\text{char } c1 = 'a';\\
\text{c1: a}\n\end{array}
$$

**char**  $*c2 = "a";$ 

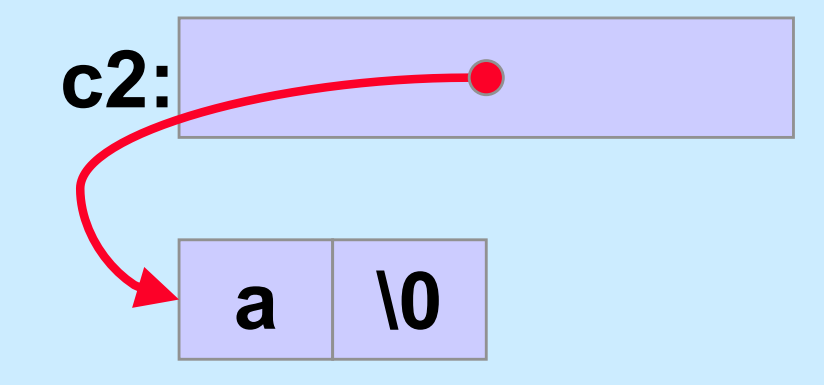

**CS33 Intro to Computer Systems VI–18** Copyright © 2022 Thomas W. Doeppner. All rights reserved.

#### **What do** *s1* **and** *s2* **refer to after the following is executed?**

**char** s1[] = "abcd"; char  $*_{S2} = s1;$  $s1[0] = 'z';$  $s2[2] = '0';$ 

**CS33 Intro to Computer Systems VI–19** Copyright © 2022 Thomas W. Doeppner. All rights reserved.

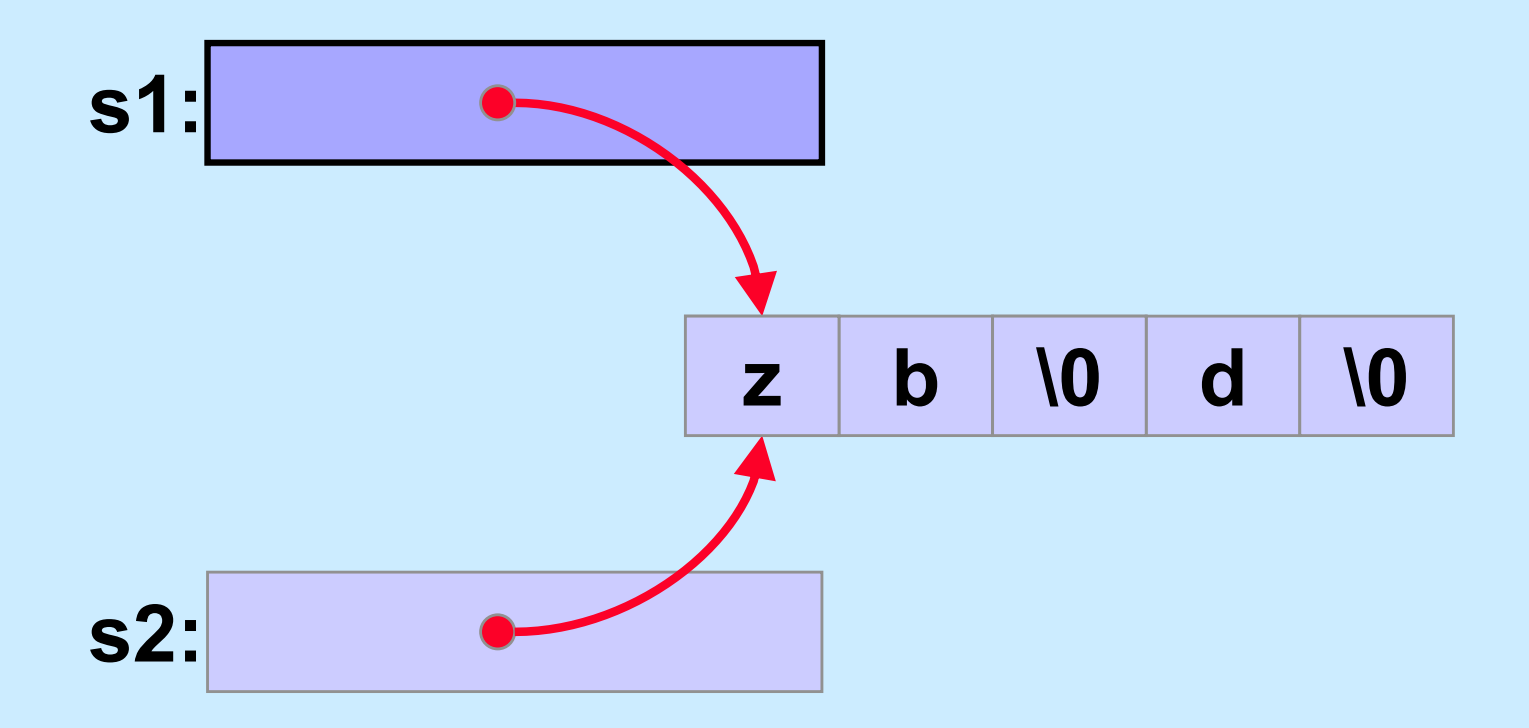

**CS33 Intro to Computer Systems VI–20** Copyright © 2022 Thomas W. Doeppner. All rights reserved.

# **Weird …**

#### **Suppose we did it this way:**

- **char** \*s1 = "abcd"; char  $*_{S2} = s1;$  $s1[0] = 'z';$  $s1[2] = '0';$
- **% gcc –o char char.c**
- **% ./char**

**Segmentation fault**

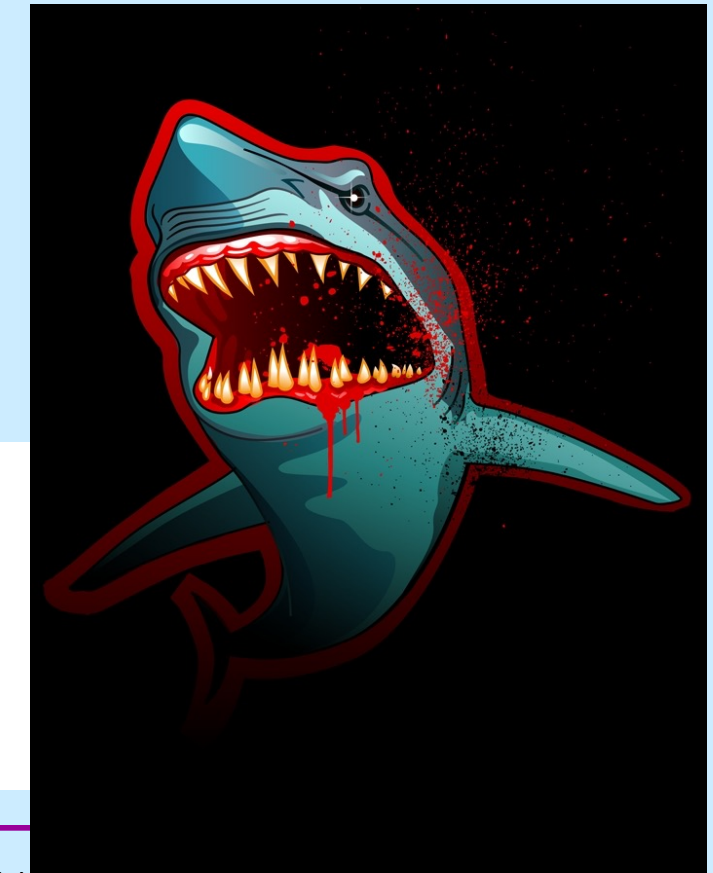

CS33 Intro to Computer Systems **VI–21** Copyright © 2022 Thomas W. Doeppner. All rights reserved.

# **Copying Strings (1)**

```
char s1[] = "abcd";
char s2[5];
```
 $s2 = s1$ ; // does this do anything useful?

```
 // correct code for copying a string
for (i=0; s1[i] != ' \0; i++)s2[i] = s1[i];s2[i] = ' \0'; // would it work if s2 were declared:
 char *s2;
 // ?
```
# **Copying Strings (2)**

**char** s1[] = "abcdefghijklmnopqrstuvwxyz"; **char** s2[5];

**for** (i=0; s1[i]  $!=$  '\0'; i++) |  $s2[i] = s1[i];$  $s2[i] = '0';$ **Does this work?**

**for** (i=0; (i<4) && (s1[i]  $!= ' \ 0'$ ; i++)  $s2[i] = s1[i];$  $s2[i] = '0';$ **Works!**

# **String Length**

```
char *s1;
```

```
s1 = produce a string();
// how long is the string?
```

```
sizeof(s1); // doesn't yield the length!!
```

```
for (i=0; s1[i] != ' \ 0'; i++) ;
// number of characters in s1 is i
// (not including the terminating '\0')
```
### **Size**

```
int main() {
    char s[] = "1234";
    printf("%d\n", sizeof(s));
    proc(s, 5);
    return 0;
}
```

```
$ gcc –o size size.c
$ ./size
5
8
12
\mathsf{S}
```

```
void proc(char s1[], int len) {
    char s2[12];
    printf("%d\n", sizeof(s1));
    printf("%d\n", sizeof(s2));
}
```

```
void proc(char s[9]) {
```

```
 printf("%d\n", sizeof(s));
```
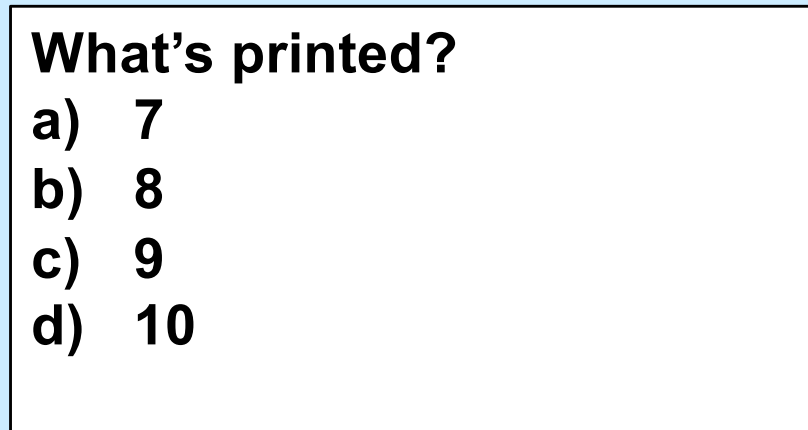

}

# **Comparing Strings (1)**

```
char *s1;
```
**char** \*s2;

```
s1 = produce a string();
s2 = produce another string();
// how can we tell if the strings are the same?
if (s1 == s2) {
```
// does this mean the strings are the same?

```
 } else {
   // does this mean the strings are different?
 }
```
# **Comparing Strings (2)**

```
int strcmp(char *s1, char *s2) {
   int i;
   for (i=0;
      (s1[i] == s2[i]) & & (s1[i] != 0) & & (s2[i] != 0);i++ ; // an empty statement
  if (s1[i] == 0) {
     if (s2[i] == 0) return 0; // strings are identical
     else return -1; // s1 < s2
   } else if (s2[i] == 0) return 1; // s2 < s1
  if (s1[i] < s2[i]) return -1; // s1 < s2
   else return 1; // s2 < s1;
```
}

# **The String Library**

#**include** <string.h>

**char** \*strcpy(**char** \*dest, **char** \*src); // copy src to dest, returns ptr to dest **char** \*strncpy(**char** \*dest, **char** \*src, **int** n); // copy at most n bytes from src to dest **int** strlen(**char** \*s); // returns the length of s (not counting the null) **int** strcmp(**char** \*s1, **char** \*s2); // returns  $-1$ , 0, or 1 depending on whether s1 is // less than, the same as, or greater than s2 **int** strncmp(**char** \*s1, **char** \*s2, **int** n); // do the same, but for at most n bytes

# **The String Library (more)**

- **size\_t** strspn(**const char** \*s, **const char** \*accept); // return length of initial portion of s // consisting entirely of bytes from accept
- **size\_t** strcspn(**const char** \*s, **const char** \*reject); // return length of initial portion of s // consisting entirely of bytes not from // reject

```
#include <stdio.h>
```

```
#include <string.h>
```

```
int main() {
  char s1[] = "Hello World! \n";
   char *s2;
   strcpy(s2, s1);
   printf("%s", s2);
   return 0;
```
**This code:**

- **a) has syntax problems**
- **b) might seg fault**
- **c) is a great example of well written C code**

}

# **Parsing a String**

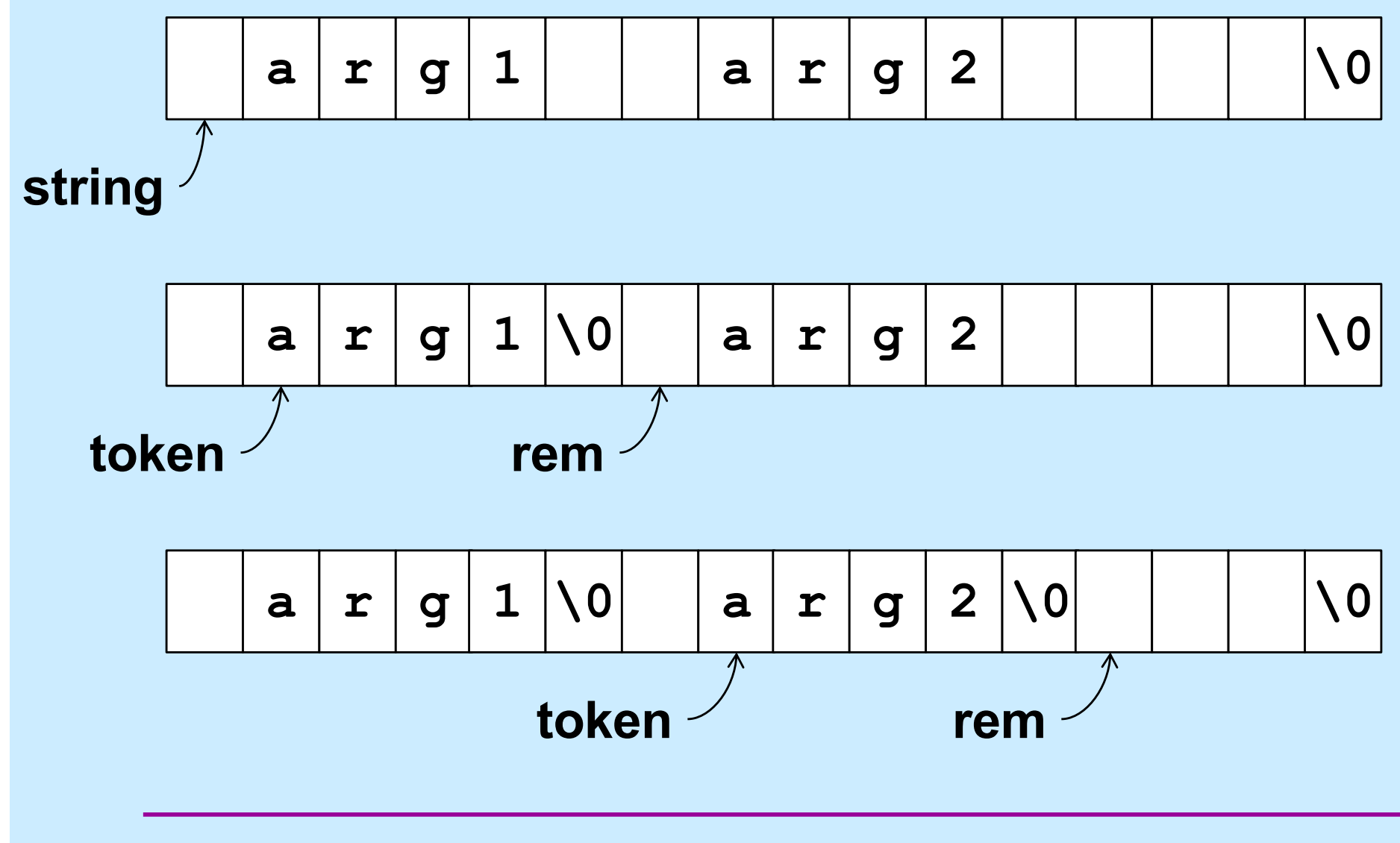

**CS33 Intro to Computer Systems VI–32** Copyright © 2022 Thomas W. Doeppner. All rights reserved.

# **Designing the Parse Function**

- **It modifies the string being parsed**
	- **puts nulls at the end of each token**
- **Each call returns a pointer to the next token**
	- **how does it know where it left off the last time?**
		- » **how is** *rem* **dealt with?**

# **Design of** *strtok*

- **char** \*strtok(**char** \*string,  **const char** \*sep)
	- **if** *string* **is non-NULL,** *strtok* **returns a pointer to the first token in** *string* **(and keeps track of where the next token would be)**
	- **if** *string* **is NULL,** *strtok* **returns a pointer to the token just after the one returned in the previous call, or NULL if there are no more tokens**
	- **tokens are separated by any non-empty combination of characters in** *sep*

# **Using** *strtok*

```
int main() { 
   char line[] = " arg0 arg1 arg2 arg3 ";
   char *str = line;
   char *token;
  while ((token = strtok(str, " \{\text{thm} \mid \text{t} \in \mathbb{N} \cup \text{t} \} {
     printf("%s\n", token);
     str = NULL;
   }
   return 0;
}
                                      Output:
                                      arg0
                                      arg1
                                       arg2
                                      arg3
```
### *strtok* **Code part 1**

```
char *strtok(char *string, const char *sep) {
   static char *rem = NULL;
  if (string == NULL) {
     if (rem == NULL) return NULL;
    string = rem; }
   int len = strlen(string);
   int slen = strspn(string, sep);
       // initial separators
  if (slen == len) {
     // string is all separators
    rem = NULL; return NULL;
   }
```
### *strtok* **Code part 2**

```
string = &string[slen]; // skip over separators
 len -= slen;
 int tlen = strcspn(string, sep); // length of first token
if (tlen < len) {
   // token ends before end of string: terminate it with 0
  string [tlen] = ' \0';rem = \&strainq[tlen+1]; } else {
   // there's nothing after this token
   rem = NULL;
 }
 return string;
```
}

### **Numeric Conversions**

**short** a; **int** b; **float** c;

 $b = a$ ; /\* always works \*/

- $a = b$ ; /\* sometimes works \*/
- $c = b$ ; /\* sort of works \*/
- $b = c$ ; /\* sometimes works \*/

### **Implicit Conversions (1)**

**float** x, y=2.0; **int** i=1, j=2;

 $x = i/j + y;$ /\* what's the value of  $x$ ? \*/

# **Implicit Conversions (2)**

**float** x, y=2.0; **int** i=1, j=2; **float** a, b;

a = i; b = j; x = a/b + y; /\* now what's the value of x? \*/